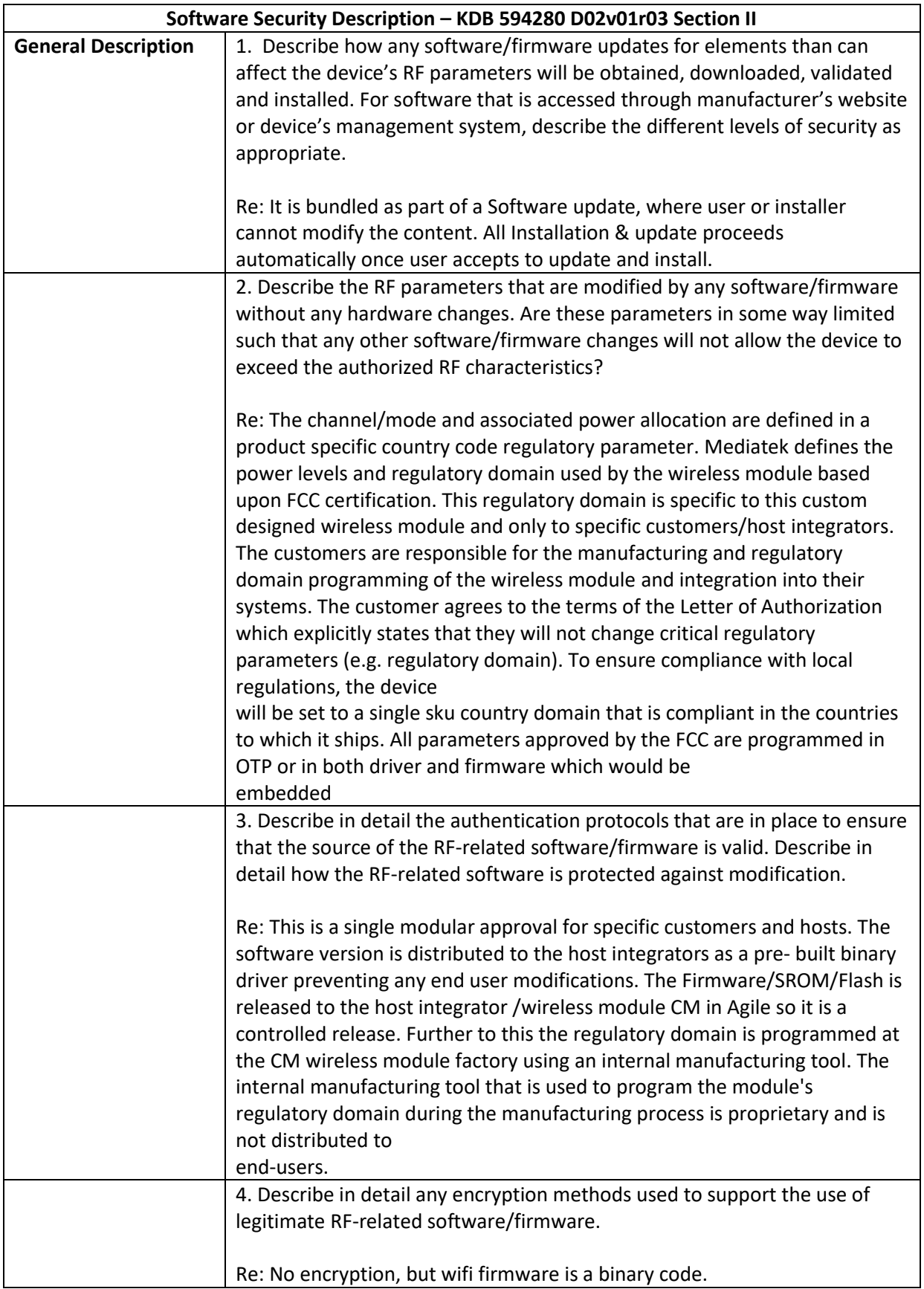

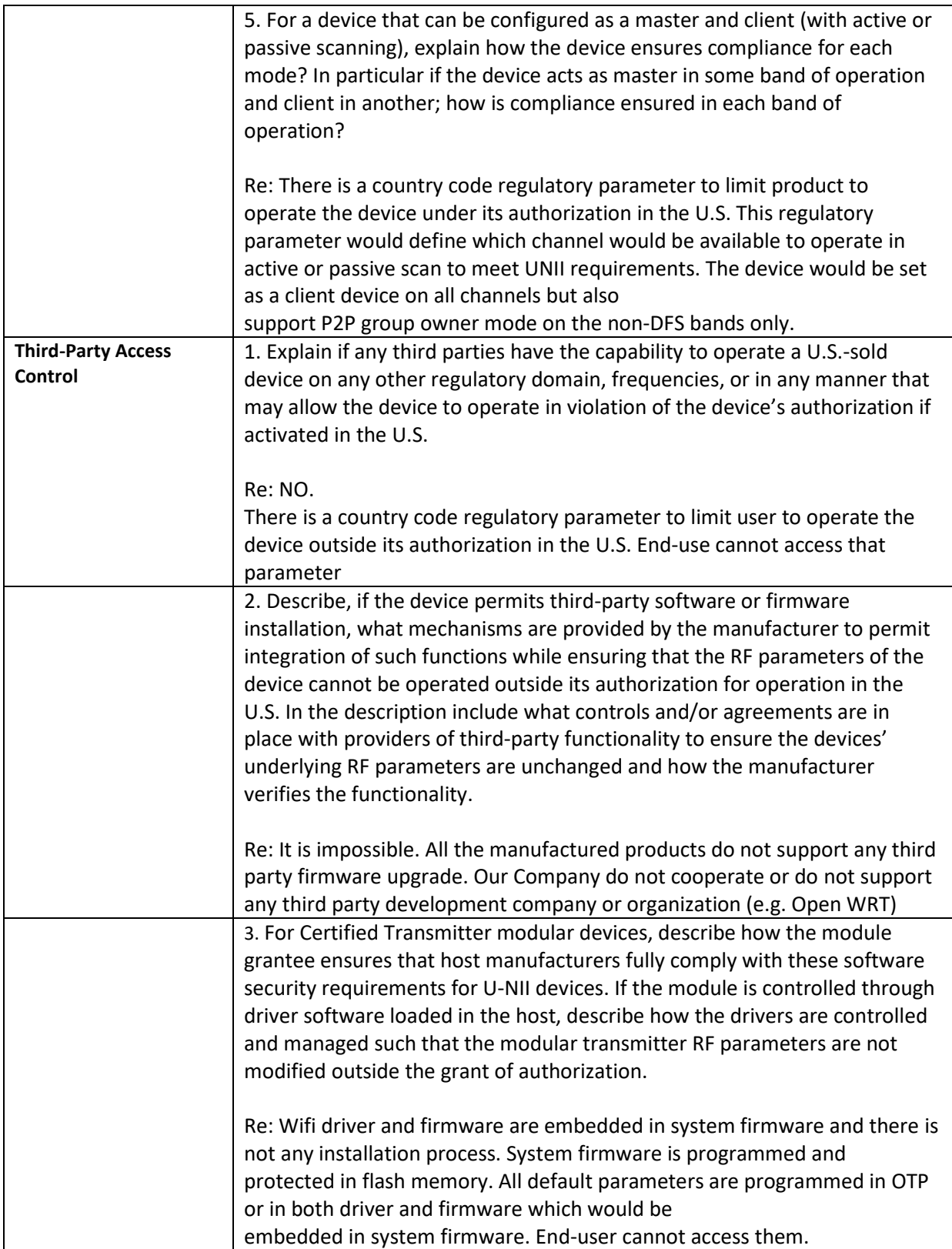

## **Software Configuration Description – KDB 594280 D02v01r03 Section III USER CONFIGURATION GUIDE**

1. Describe the user configurations permitted through the UI. If different levels of access are permitted for professional installers, system integrators or end-users, describe the differences.

Re: There is not any UI to access wifi SDR setting.

a. What parameters are viewable and configurable by different parties?

Re: All default parameters are programmed in OTP or in both driver and firmware which would be embedded in system firmware. The system firmware is programmed and protected in flash memory. The professional installer/end-user cannot access the flash memory. End-use only could select which master(AP) to connect.

b. What parameters are accessible or modifiable by the professional installer or system integrators?

Re: There is not any wifi SDR parameter which is accessible or modifiable to the professional installer.

> (1) Are the parameters in some way limited, so that the installers will not enter parameters that exceed those authorized?

Re: Yes.

Some parameters are programmed in OTP and wifi driver and firmware are embedded in system firmware, installer cannot access them. The system firmware is programmed and protected in flash memory. The professional installer/end‐user cannot access the flash memory.

(2) What controls exist that the user cannot operate the device outside its authorization in the U.S.?

Re: There is a country code regulatory parameter to limit user to operate the device outside its authorization in the U.S.

c. What parameters are accessible or modifiable by the end-user?

Re: End‐use only could select which master(AP) to connect.

(1) Are the parameters in some way limited, so that the installers will not enter parameters exceed those authorized?

Re: Yes.

Some parameters are programmed in OTP and wifi driver and firmware are embedded in system firmware, installer cannot access them. The system firmware is programmed and protected flash memory. The professional installer/end-user cannot access the flash memory.

(2) What controls exist that the user cannot operate the device outside its authorization in t U.S.?

Re : There is a country code regulatory parameter to limit product to operate the device outside its authorization in the U.S.

d. Is the country code factory set? Can it be changed in the UI?

Re: No, the country code cannot be changed in UI.

(1) If it can be changed, what controls exist to ensure that the device can only operate within its authorization in the U.S.?

Re : There is a country code regulatory parameter to limit product to operate the device outside its authorization in the U.S.

e. What are the default parameters when the device is restarted?

Re: All default parameters are programmed in OTP or in both driver and firmware which would be embedded in system firmware. The system firmware is programmed and protected in flash memory. The professional installer/end‐user cannot access the flash memory.

2. Can the radio be configured in bridge or mesh mode? If yes, an attestation may be required. Further information is available in KDB Publication 905462 D02.

Re: Not supported

3. For a device that can be configured as a master and client (with active or passive scanning), if this is user configurable, describe what controls exist, within the UI, to ensure compliance for each mode. If the device acts as a master in some bands and client in others, how is this configured to ensure compliance?

Re: No. End‐use cannot configure the wifi device to be as a master or client.

4. For a device that can be configured as different types of access points, such as point-to-point or point-to-multipoint, and use different types of antennas, describe what controls exist to ensure compliance with applicable limits and the proper antenna is used for each mode of operation. (See Section 15.407(a))

Re: This product is not an access point.